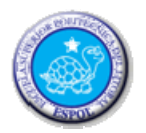

ESCUELA SUPERIOR POLITÉCNICA DEL LITORAL **ESCUELA DE DISEÑO Y COMUNICACIÓN VISUAL**  EXAMEN TEÓRICO Y PRÁCTICO

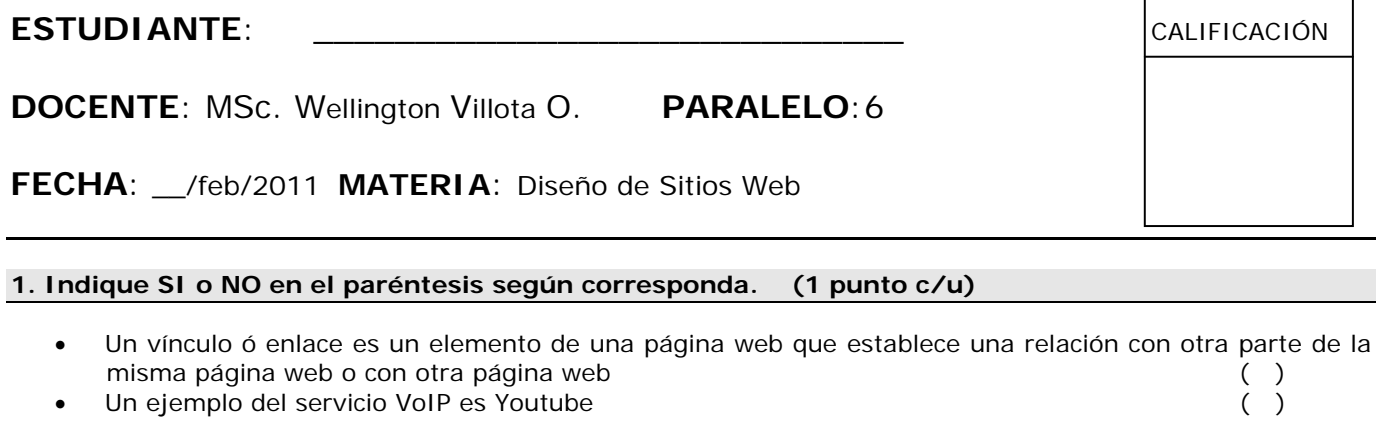

- 
- Las páginas HTML están alojadas en servidores FTP<br>• Los esquemas Exactos son objetivos y fáciles de mantener ( ) • Los esquemas Exactos son objetivos y fáciles de mantener

## **2.- Complete el significado de las siguientes siglas. (1 punto c/u)**

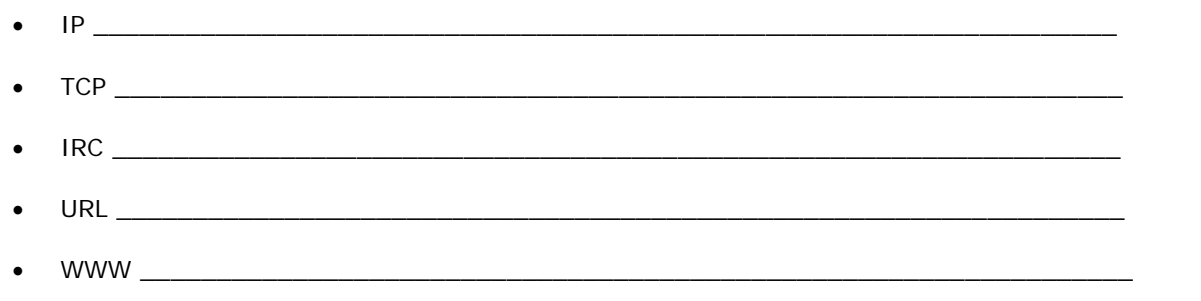

## **3. Subraye la o las respuestas correctas. (0,5 puntos c/u)**

- **Las fallas en la Arquitectura de Información producen:** 
	- pérdidas de consumo
	- pérdidas económicas
	- pérdidas de ensamblaje
	- pérdidas de productividad
	- problemas legales
- **La web 2.0 es considerada de:** 
	- sólo lectura
	- sólo escritura
	- lectura y escritura

## **4. Diseño y ensamblaje del siguiente sitio web. (20 puntos)**

Crear el diseño del siguiente sitio web como se muestra a continuación y que incluya lo siguiente:

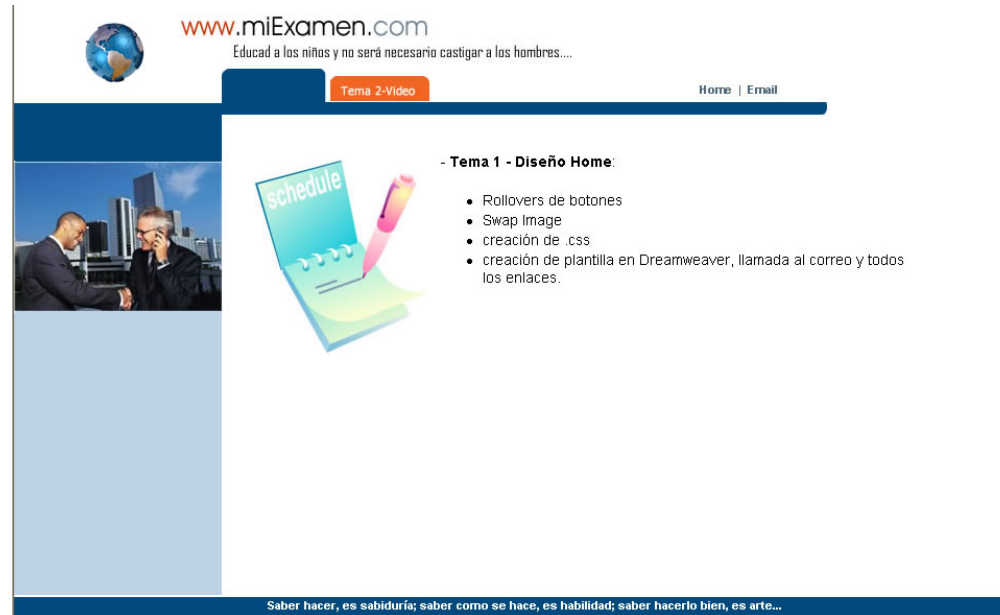

- Diseñar el sitio web en Fireworks (botones, efectos, colores e imágenes) y guarder con el nombre "**examensuapellido.png**". (7 puntos)
- Creación del sitio Web y plantilla en Adobe Dreamweaver. (2 puntos)
- Crear hoja de estilo (.css) con el nombre de "**examen.css**" y tenga dos clases. La 1era debe llamarse "txtpie" y la 2da "txtnormal" con las siguientes características: (2 puntos)

```
.txtpie {
    font-family: Arial, Helvetica, sans-serif;
    font-size: llpx;
    font-weight: bold;
   color: #000000;
.txtnormal {
    font-family: Arial, Helvetica, sans-serif;
    font-size: 14px;
   color: #000000;
```
- Aplicación de la hoja de estilo al texto de la página home.htm. (1 punto)
- Llamada al correo (info@miexamen.com), funcionamiento de todos los enlaces e inserción de la imagen animada mundo1.gif. (2 puntos)
- Contenido de la página home.htm (3 puntos)

## - Tema 1 - Diseño Home: · Rollovers de botones · Swap Image · creación de .css · creación de plantilla en Dreamweaver, llamada al correo y todos Ins enlaces

 Al hacer clic en el botón tema2-video debe llamar a la página video.htm que incluya un video insertado en Adobe Flash (embebido) y que se ejecute en la línea de tiempo. (3 puntos)

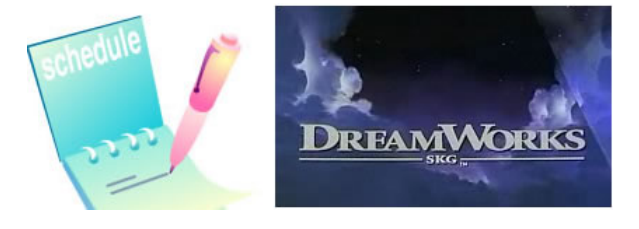